# Luento 6 Tiedon esitysmuodot

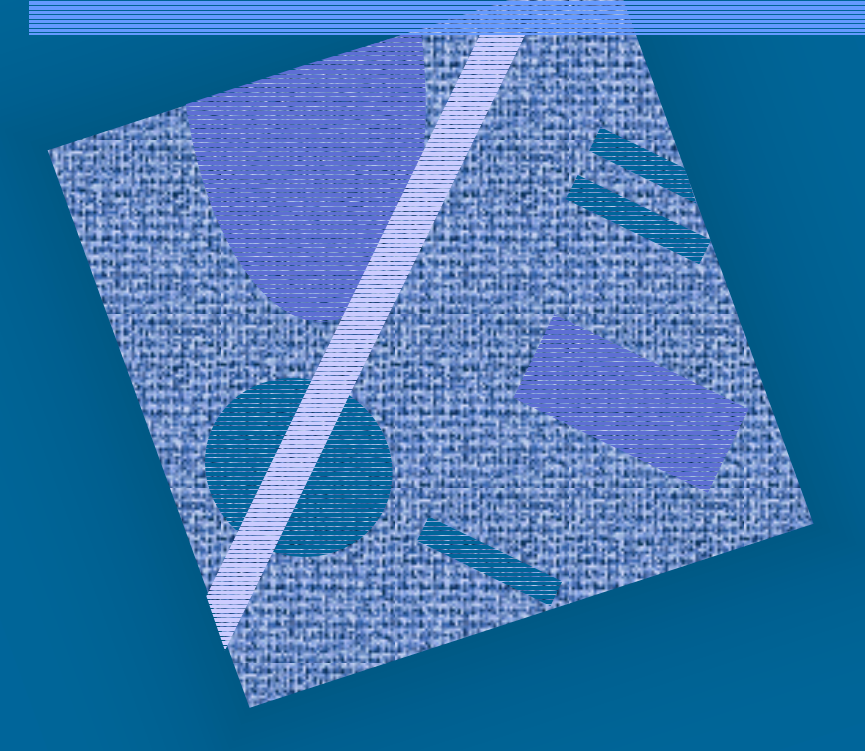

Lukujärjestelmät Kokonaisluvut Liukuluvut Merkit, merkkijonot Totuusarvot Kuvat, äänet, hajut(?)

# Tiedon tyypit (3)

- Kommunikointi ihmisen kanssa
	- kuva, ääni, merkit, …
- Laitteiston sisäinen talletus
	- kuvaformatit, ääniformatit, pakkausstandardit, ...
	- kokonaisluvut, liukuluvut, merkit, merkistöt
	- ohjelmat
- • Suorittimen omana lajinaan ymmärtämät tyypit
	- on olemassa konekäskyjä tälle tietotyypille
	- kokonaisluvut
	- liukuluvut (useimmat suorittimet nykyään)
	- totuusarvot (jotkut suorittimet)
	- merkit (jotkut suorittimet)
	- konekäskyt

### Tiedon esitys laitteistossa (3)

- • Kaikki tieto koneessa on binääribitteinä (0 tai 1)
	- binäärijärjestelmän numerot: 0, 1
	- helppo toteuttaa piireillä
	- helppo suunnitella logiikkaa Boolean algebran avulla
- •Muisti jaettu tasapituisiin sanoihin

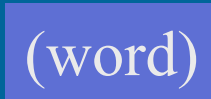

- sana = word = 32 bittiä (16 bittiä, 64 bittiä, …)
- • Usein sana on jaettu tasapituisiin 8-bittisiin tavuihin

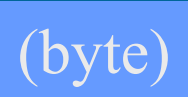

sana

1000 1101 1010 1101 1011 1100 1111 0001 tavutavu tavu tavu

### Tiedon esitys laitteistossa (2)

- Tietoa siirretään muistiväylää pitkin sanoina
	- joskus useampi kuin yksi sana kerrallaan (lohko)
- Suorittimen rekisterit ovat yleensä yhden tai kahden sanan mittaisia
	- 1 sana: kokonaisluku, pieni liukuluku
	- 1 sana: 1 merkki tai 4 merkkiä
	- 2 sanaa: pitkä kokonaisluku, iso liukuluku

### Tiedon esitys (7)

- •Kysymys: miten esittää eri tyyppisiä tietoja?
- Vastaus: koodataan ne biteiksi
	- kaikki tieto on koneessa bitteinä
- Kaikelle käsitellylle tiedolle on omat koodausmenetelmänsä
	- kaikkia koodausmenetelmiä ei ole standardoitu
	- samalla tietotyypille voi olla useita koodausmenetelmiä
		- kokonaisluvut, liukuluvut, merkit, merkkijonot, kuvat, ...
	- ongelma: ymmärtävätkö koneet toisiaan?
		- tiedon esitysmuotoa voidaan joutua muuttamaan, kun tietoa siirretään koneelta toiselle

# Suorittimen ymmärtämä tieto (10)

- •Kaikki tieto koneessa on koodattuna biteiksi
- • Muistissa voidaan esittää kaikki tieto millä tahansa sovitulla esitystavalla (koodauksella)
- • Suoritin osaa tehdä operaatioita joillakin esitystavoilla koodatuille tiedoille
	- kokonaisluvut ja liukuluvut (aina)
- TTK-91: kokonaisluvut
- totuusarvot, merkit ja merkkijonot (joskus)
- kuvat ja äänet (ei yleensä ellei erikoistunut suoritin)
- hajut (ei vielä)
- Muiden tietojen käsittely tapahtuu ohjelmallisesti
	- esim. merkkejä voidaan käsitellään kokonaislukuoperaatioilla ja aliohjelmilla

### Binäärijärjestelmä (2)

- • Kantaluku 2, numerot 0 ja 1
	- numeroiden painoarvot oikealta vasemmalle: 1=2º, 2=2ʲ, 4=2², 8=2³, 16=24, 32=25, ...
	- kymmenjärjestelmässä painoarvot ovat  $1 = 10^0, 10 = 10^1, 100 = 10^2, 1000 = 10^3, ...$

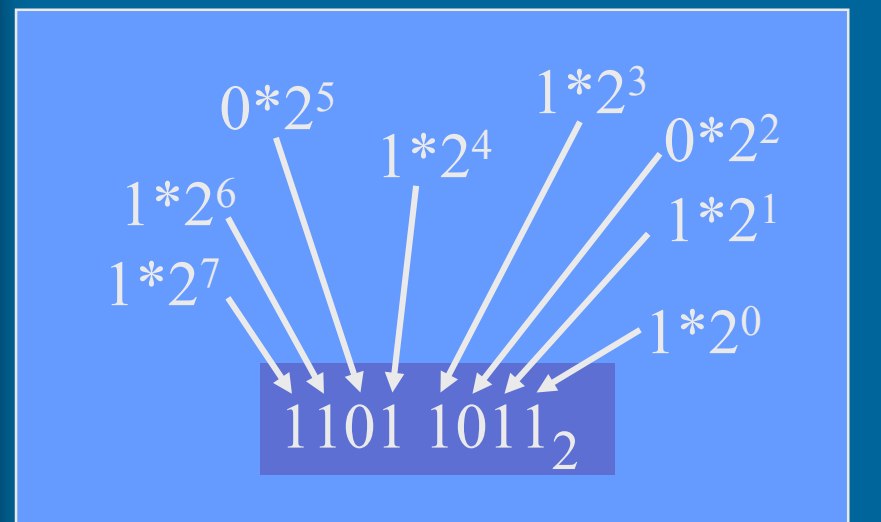

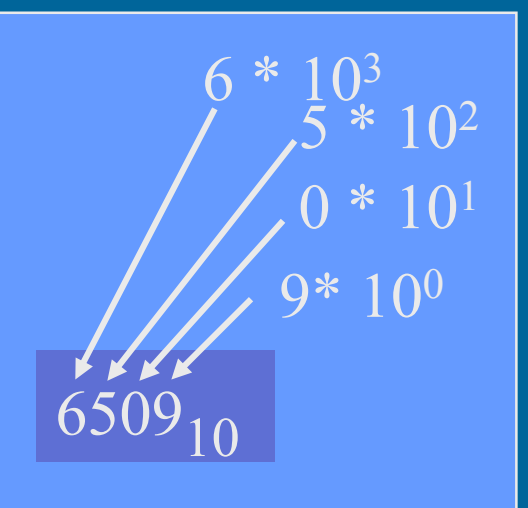

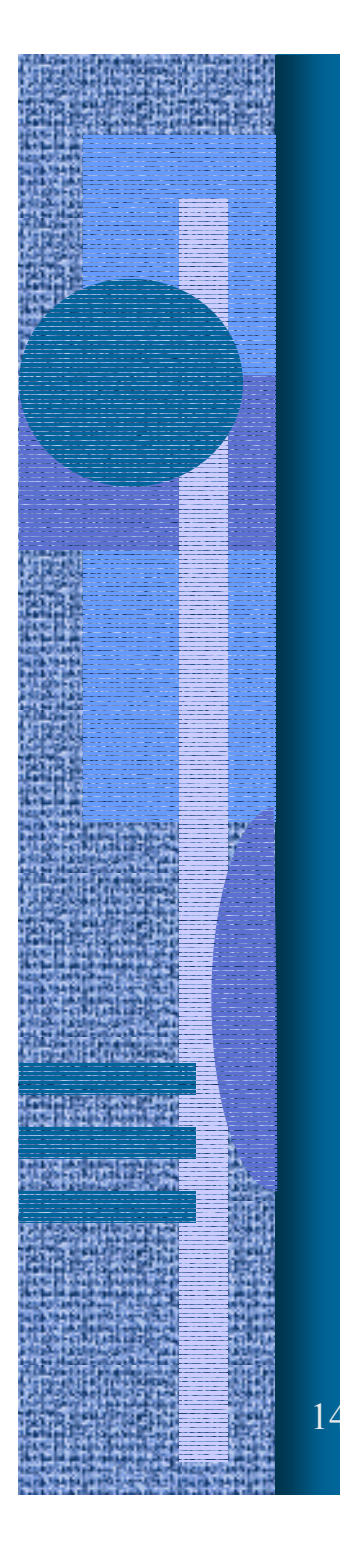

### Binäärilukuesimerkkejä

 $0011\;1001$  = ?  $\;$  = 57 $_{10}$  $+32$   $+16$  ,  $+8$  $+1\,$ 

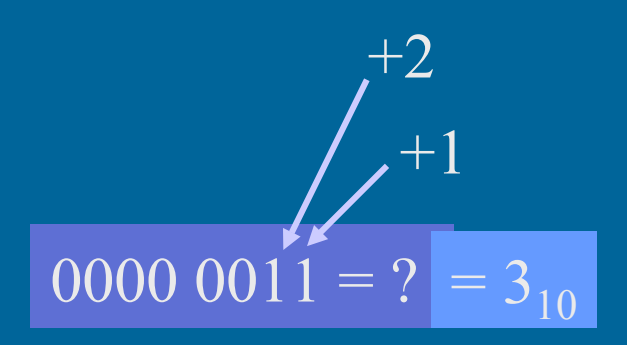

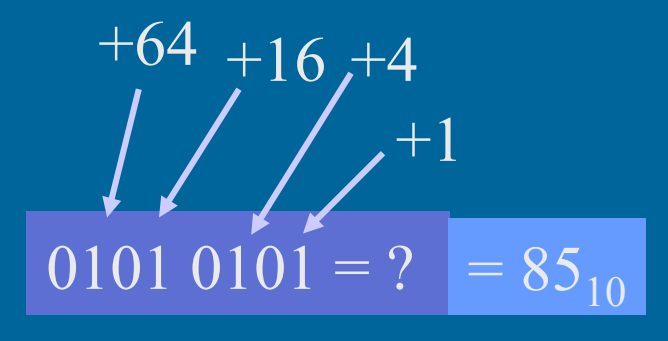

### Binäärilukujen laskutoimitukset (3)

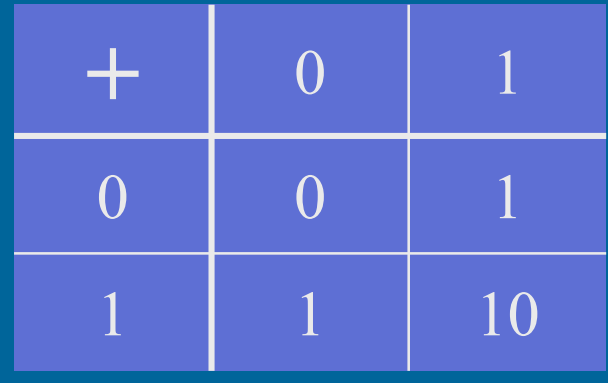

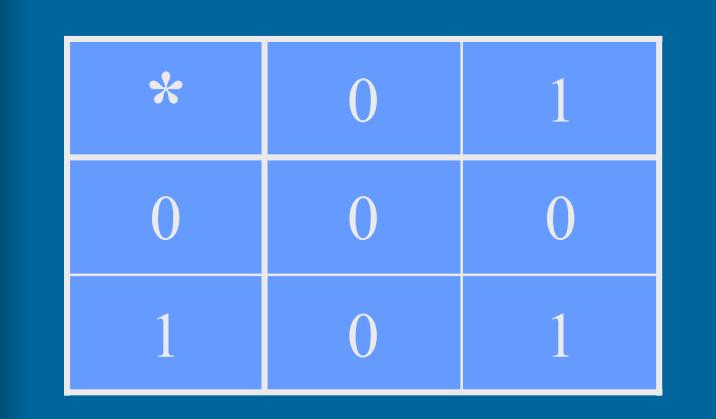

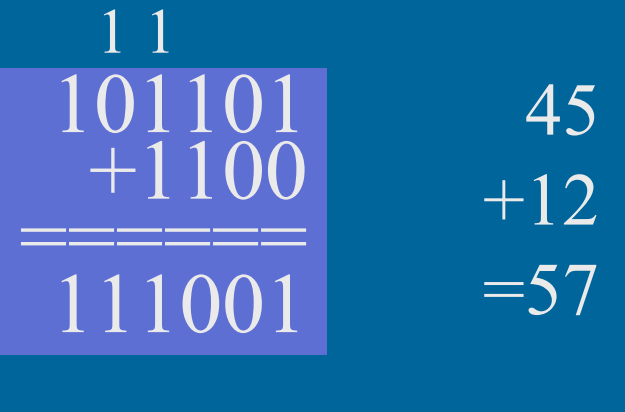

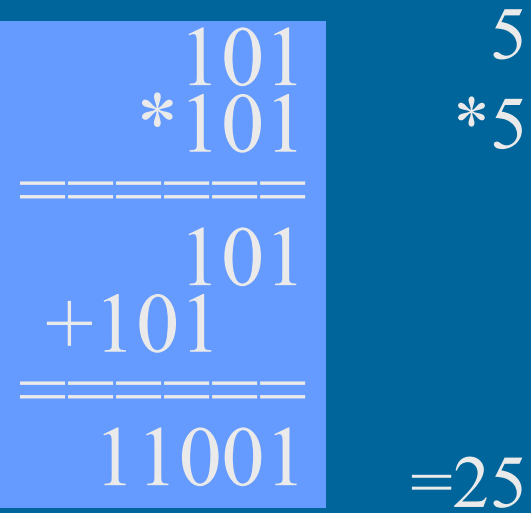

14.8.2002 Copyright Teemu Kerola 2002

5

\*5

### Binääripiste (2)

• Binääriluvuilla voi olla myös binääriosa (vrt. desimaaliosa)

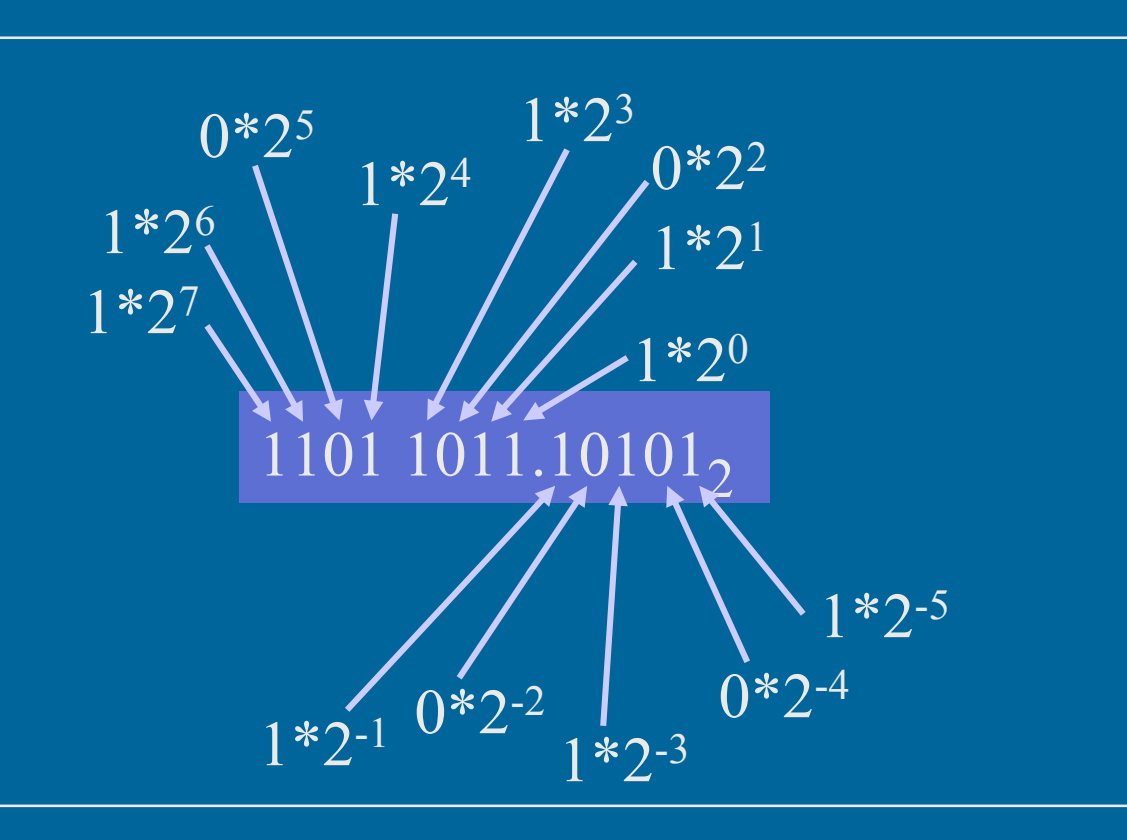

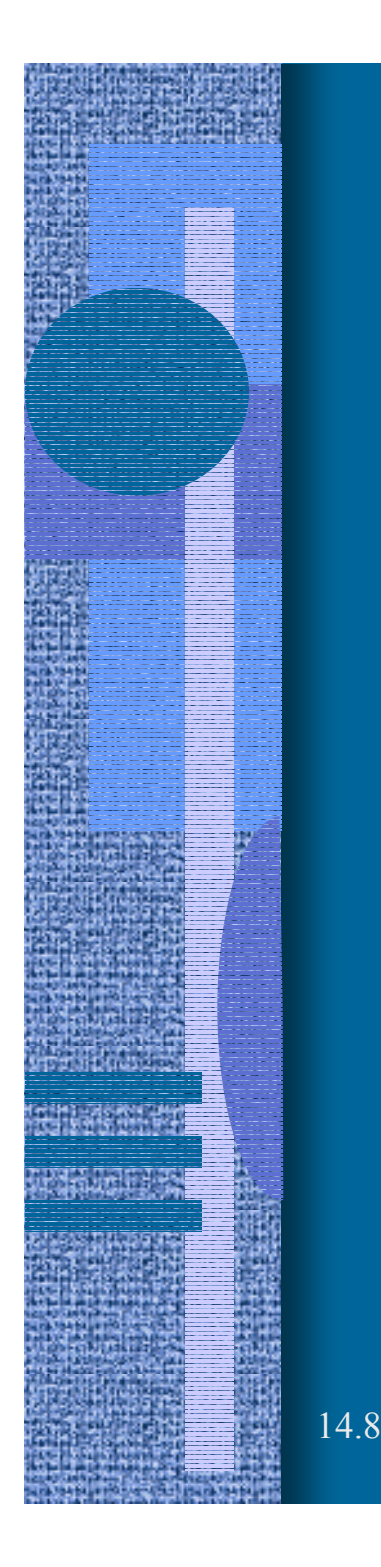

### Binääripiste-esimerkkejä (10)

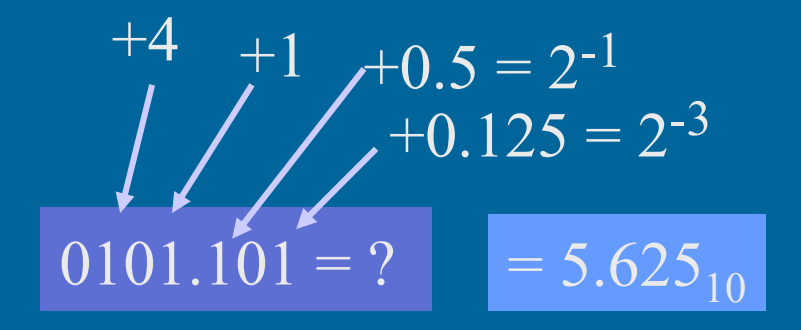

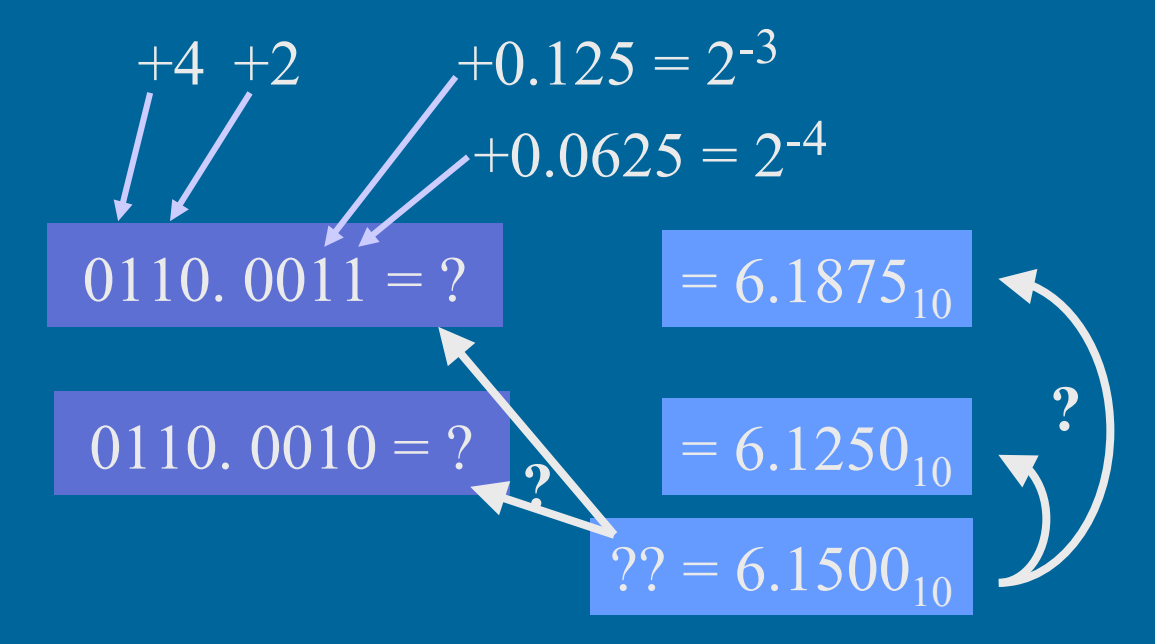

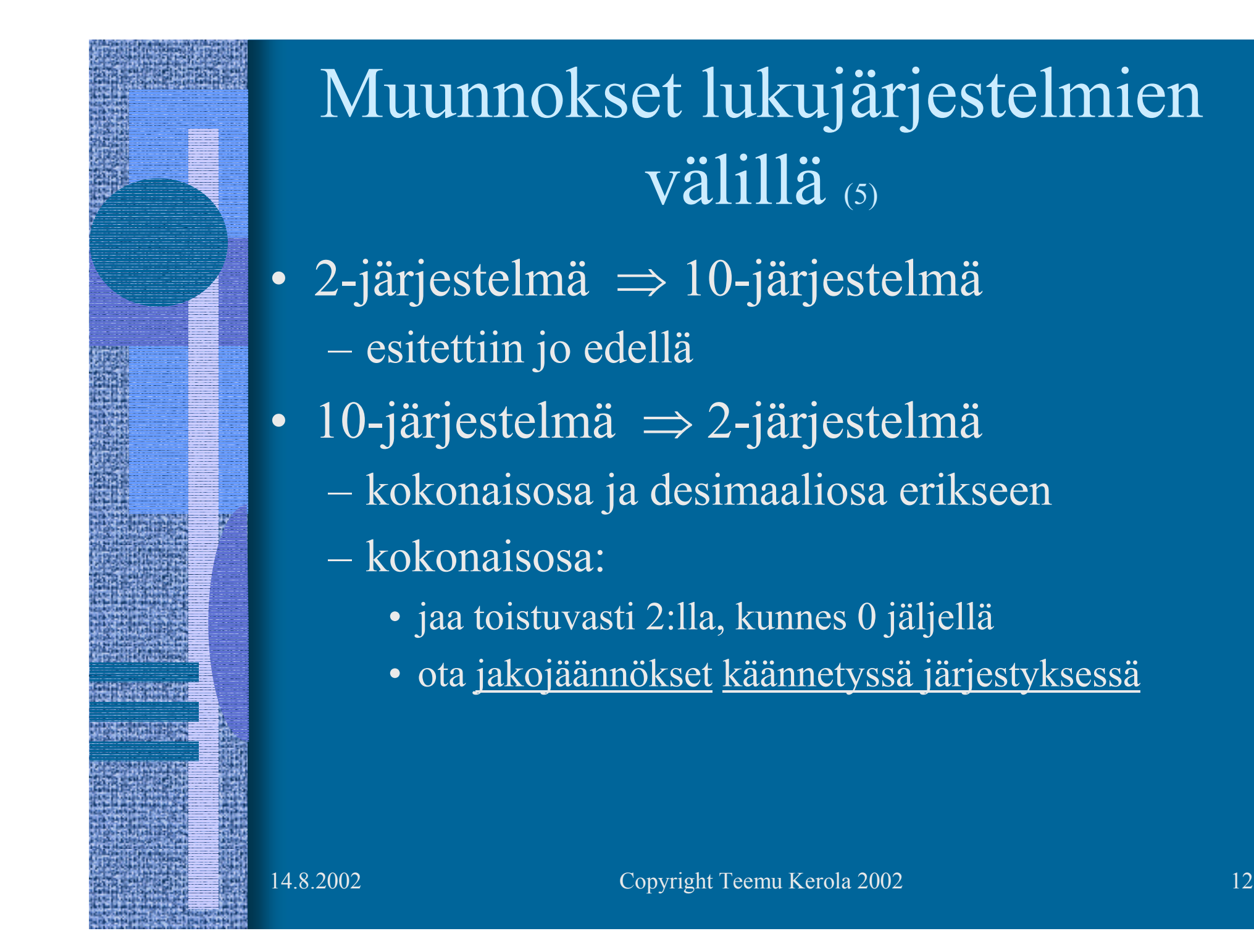

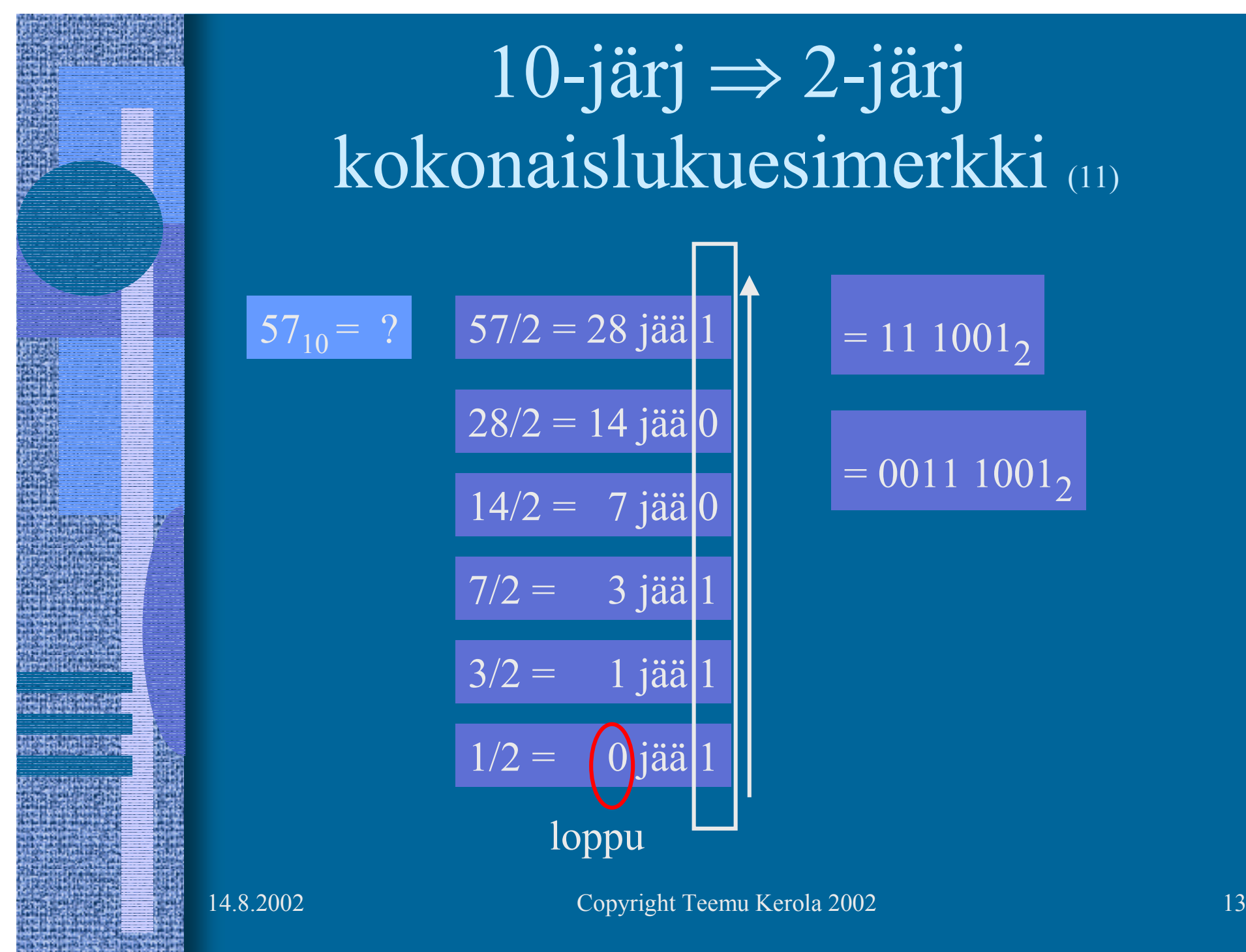

### 10-järj ⇒ $\Rightarrow$  2-järj desimaaliosa ⇒ binääriosa <sub>⑵</sub>

- Kerrotaan toistuvasti desimaaliluvun desimaaliosa 2:lla, kunnes
	- $\mathcal{L}_{\mathcal{A}}$  , and the set of the set of the set of the set of the set of the set of the set of the set of the set of the set of the set of the set of the set of the set of the set of the set of the set of the set of th desimaaliosa = 0 (tarkka binääriesitys)
	- $\mathcal{L}_{\mathcal{A}}$  , and the set of the set of the set of the set of the set of the set of the set of the set of the set of the set of the set of the set of the set of the set of the set of the set of the set of the set of th tarpeeksi numeroita haluttuun tarkkuuteen
- Tulos saadaan ottamalla saatujen desimaalilukujen kokonaisosat (0 tai 1) lasketussa järjestyksessä

### 10-järj ⇒ $\Rightarrow$  2-järj desimaaliosa ⇒ binääriosa (9)

 $\begin{array}{|c|c|c|c|c|c|c|c|c|} \hline 0.1875 & 2 & 0.1875 & 0.375 & = & 0 & 0 & 0.375 \ \hline \end{array}$  $2 * 0.375 = 0.75$  $=$  0 + 0.75  $2 * 0.75 = 1.5$  $=$  1 + 0.5  $2 * 0.5 = 1.0 =$ loppu  $= 0.0011_{2}$ 

 $= 0.00110000000000000000_{2}$ 

### Heksadesimaaliesitys  $(6)$

- • Binäärilukuja käyttö on tarpeellista, mutta niitä on ikävä kirjoittaa
	- liikaa numeroita
- Kirjoitetaan ne 16-järjestelmässä eli heksadesimaalijärjestelmässä
- •4 bittiä vastaa aina yhtä 16-järjestelmän numeroa
- •Yksi 16-järjestelmän numero vastaa aina 4 bittiä
- • 16-järjestelmän numerot ovat: 0,1,2,3,4,5,6,7,8,9, A, B, C, D, E ja F 100 11 12 13 14 15

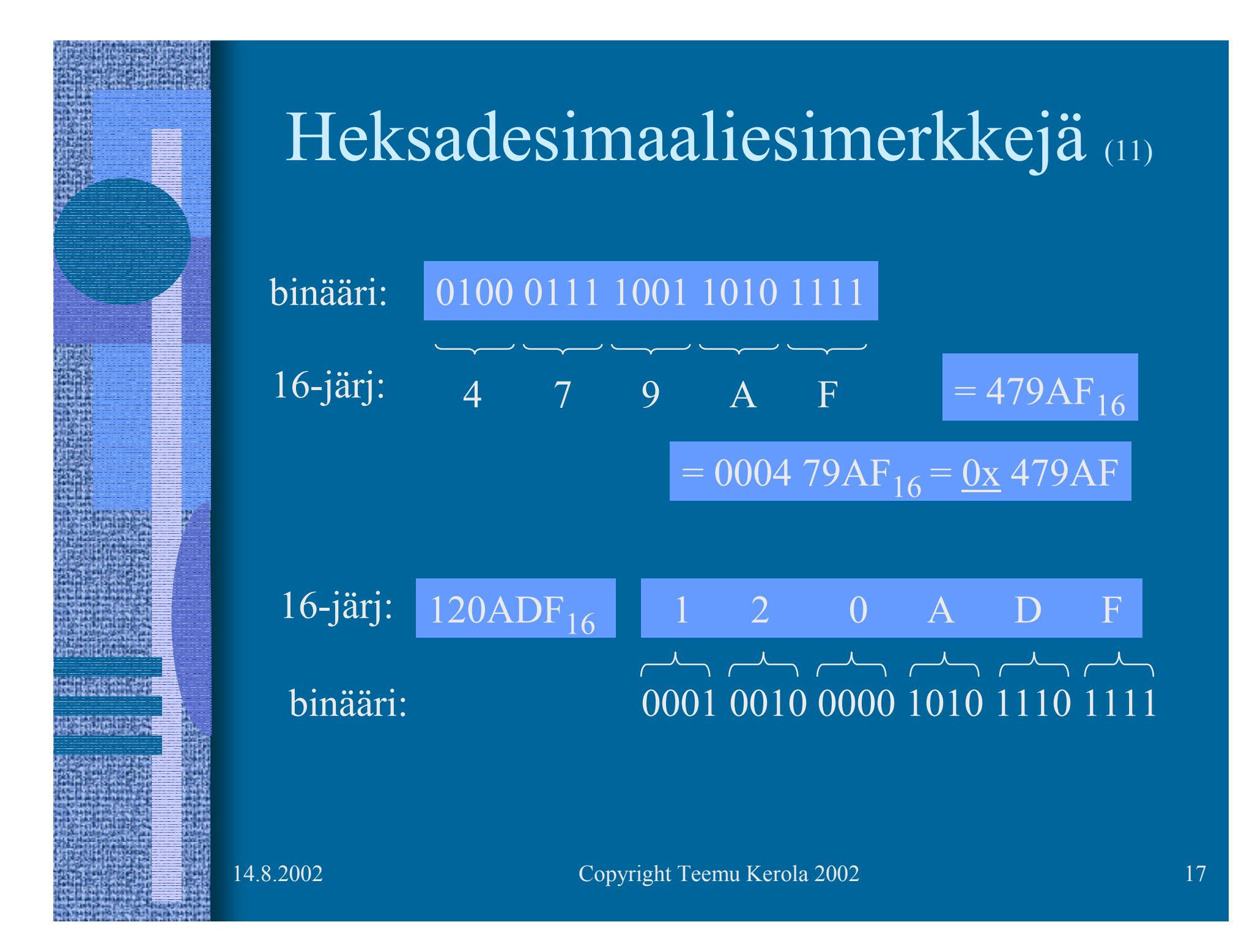

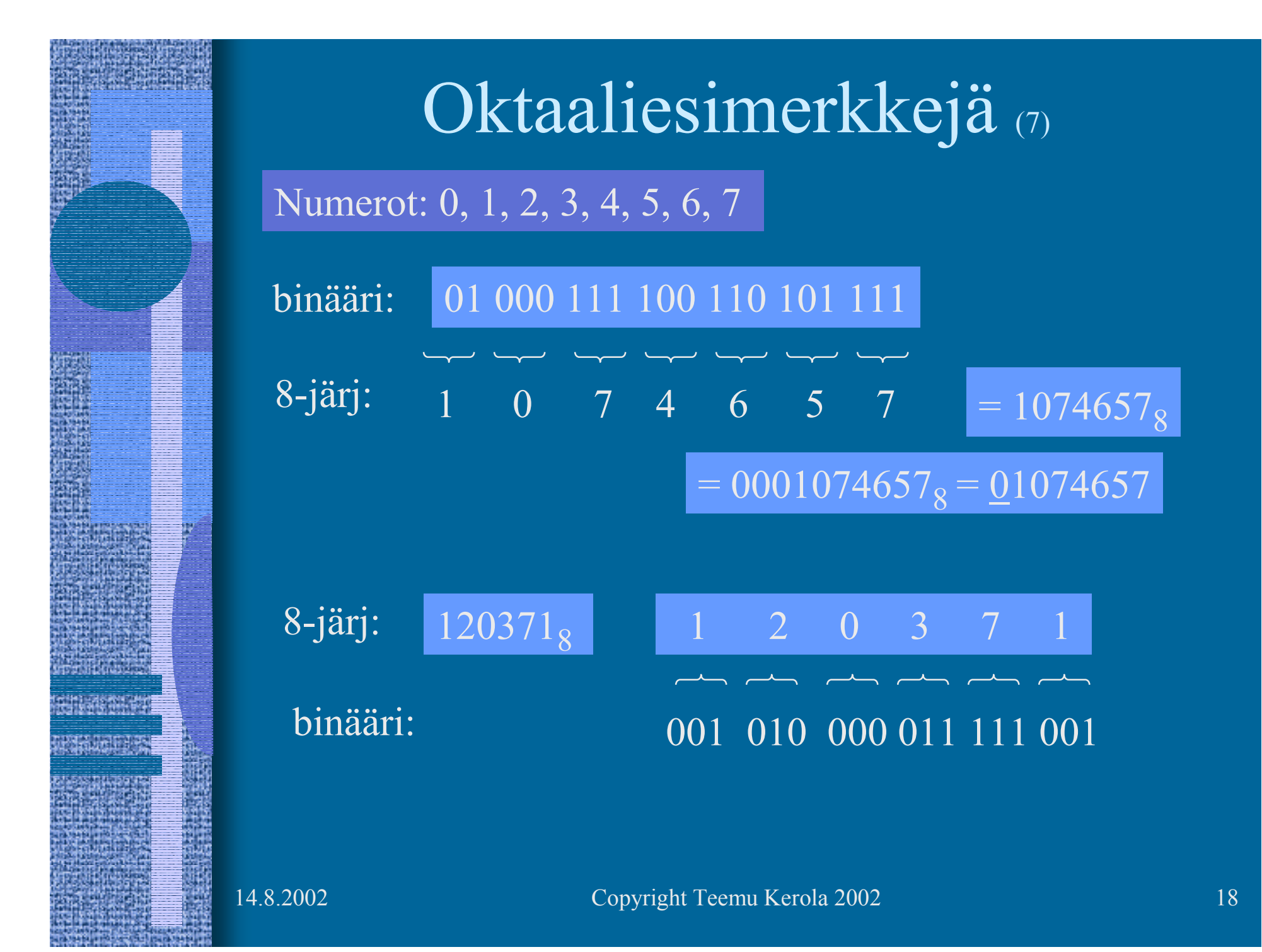

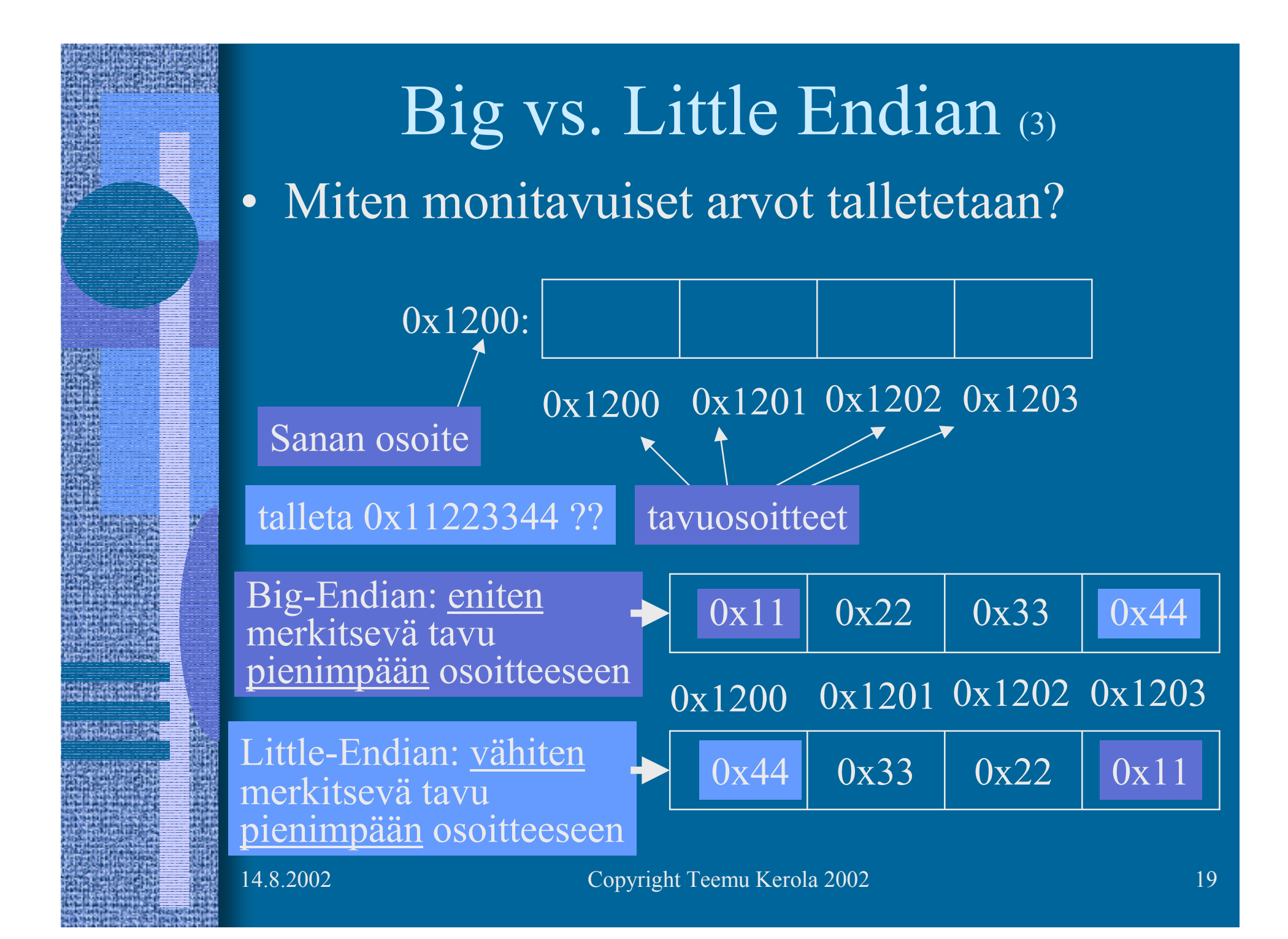

# Big vs. Little Endian (5)

- Monitavuisen tiedon (sana-) <u>osoite</u> on sama molemmissa tapauksissa
- •Tavujen järjestys on erilainen
- Suorittimen suunnittelija päättää
	- Matematiikkapiirien tulee tietää miten luvut esitetty
	- Täytyy ottaa huomioon siirrettäessä tietoa verkon yli
- Power-PC: bi-endian molemmat moodit käytössä
	- voidaan valita ohjelmakohtaisesti
	- etuoikeutetussa tilassa voidaan vielä valita erikseen
	- suoritin osaa laskea kummallakin tavalla talletetuilla luvuilla

TTK-91: big-endian

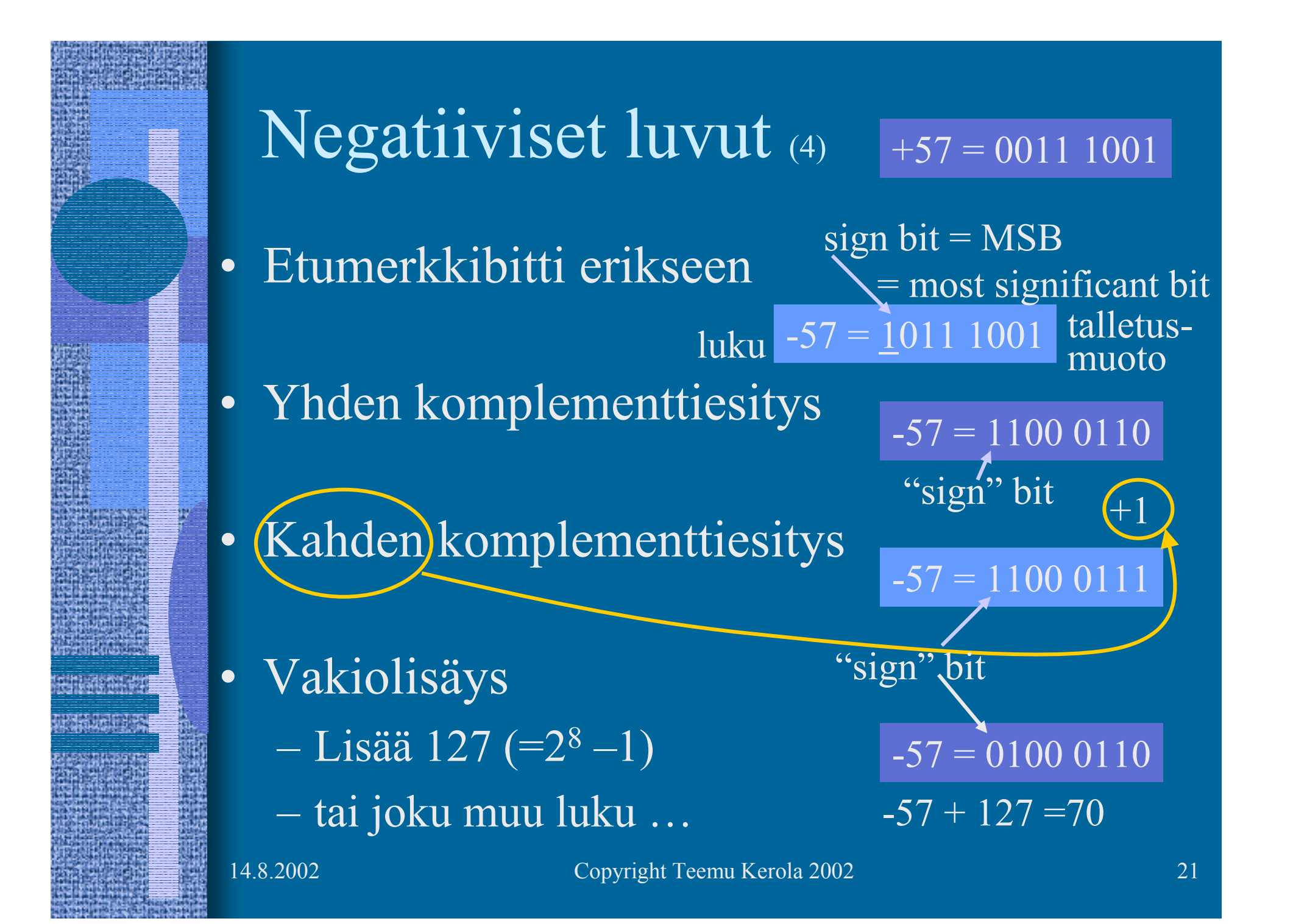

### Kahden komplementti (6)

### $+57 = 00111001$

- Useimmiten käytössä
- Etu: vain yksi nolla
	- – yhden komplementissa kaksi nollaa
		- $+0 = 00000000$   $-0 = 111111111$
- Helpot muunnokset: arvo **↔** esitysmuoto
	- miten arvo -57 esitetään?
		- $\cdot$  1100 0110  $+1$  = 1100 0111
	- $\mathcal{L}_{\mathcal{A}}$  mitä arvoa esitysmuoto 1100 0111 tarkoittaa?
		- - (0011 1000 **+ 1**) = -0011 1001 = -57

### Liukuluvut (3)

- •Tietokoneessa <u>ei ole</u> realilukuja tai rationaalilukuja (matemaattiset käsitteet)
- • Aina rajallinen esityksen tarkkuus
	- lukuja <sup>π</sup>, SQRT(2), tai 1/3 ei voi esittää tarkasti
	- esim. luvut 1.000000000 ja luvut 1.000000001 ovat yhtäsuuria (joissakin esityksissä)
- Yleinen realilukuja vastaava esitysmuoto on liukukuesitysmuoto float, double, real
	- 32 bittiä, noin 7-8 desimaalinumeron tarkkuus
	- 64 bittiä, noin 16-17 desimaalinumeron tarkkuus

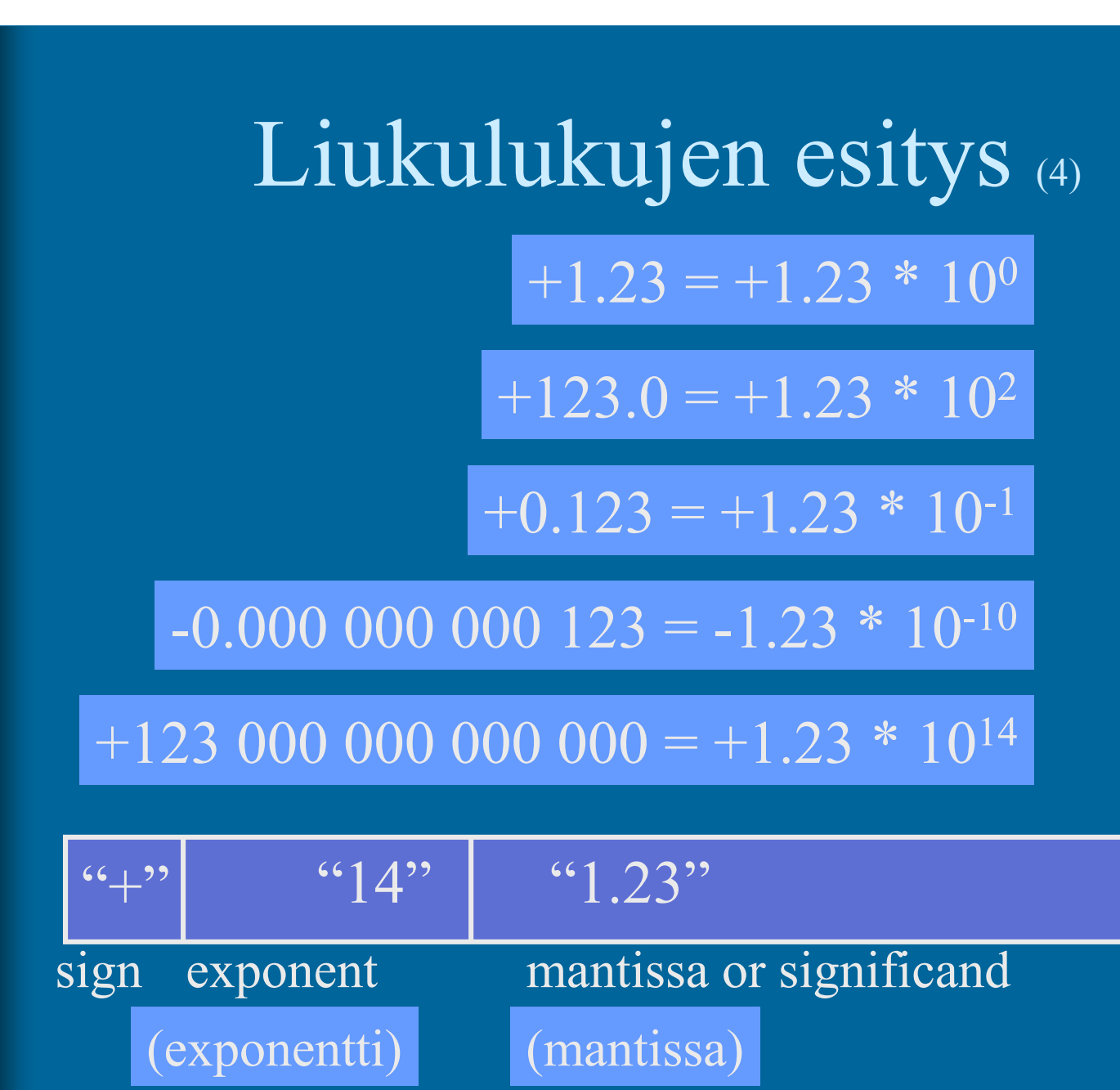

### IEEE 32-bit Floating Point Standard (3)  $\bullet$  Etumerkki sign exponent mantissa or significand  $``+"$ " $14"$   $"1.1875" = "1.0011"$ IEEE Standard 754 (2:n potenssi)

- 1 bitti,  $1 \Rightarrow$  "-",  $0 \Rightarrow$  "+"
- etumerkkibitti *S* ⇒ etumerkin arvo = (-1) *S*

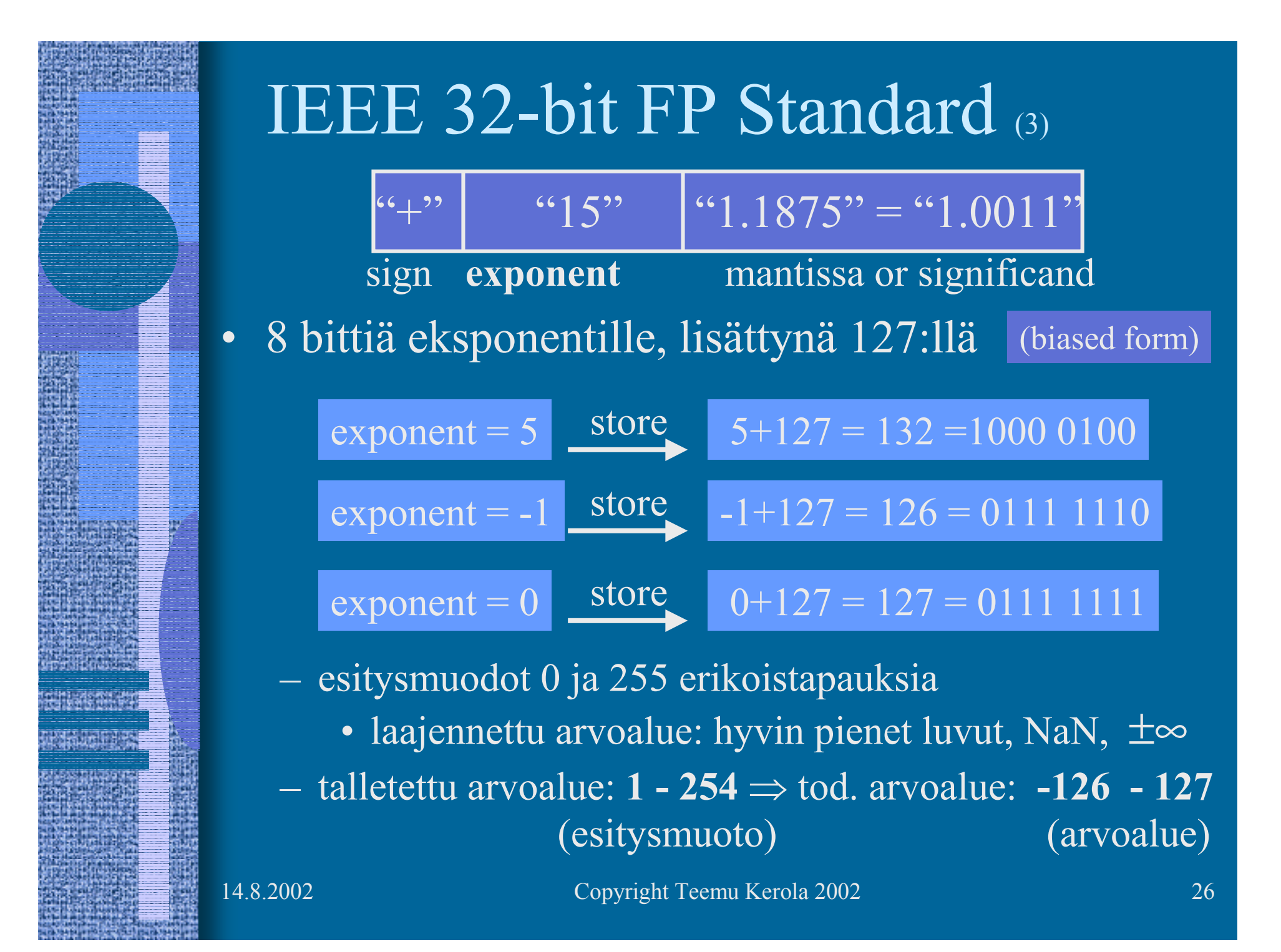

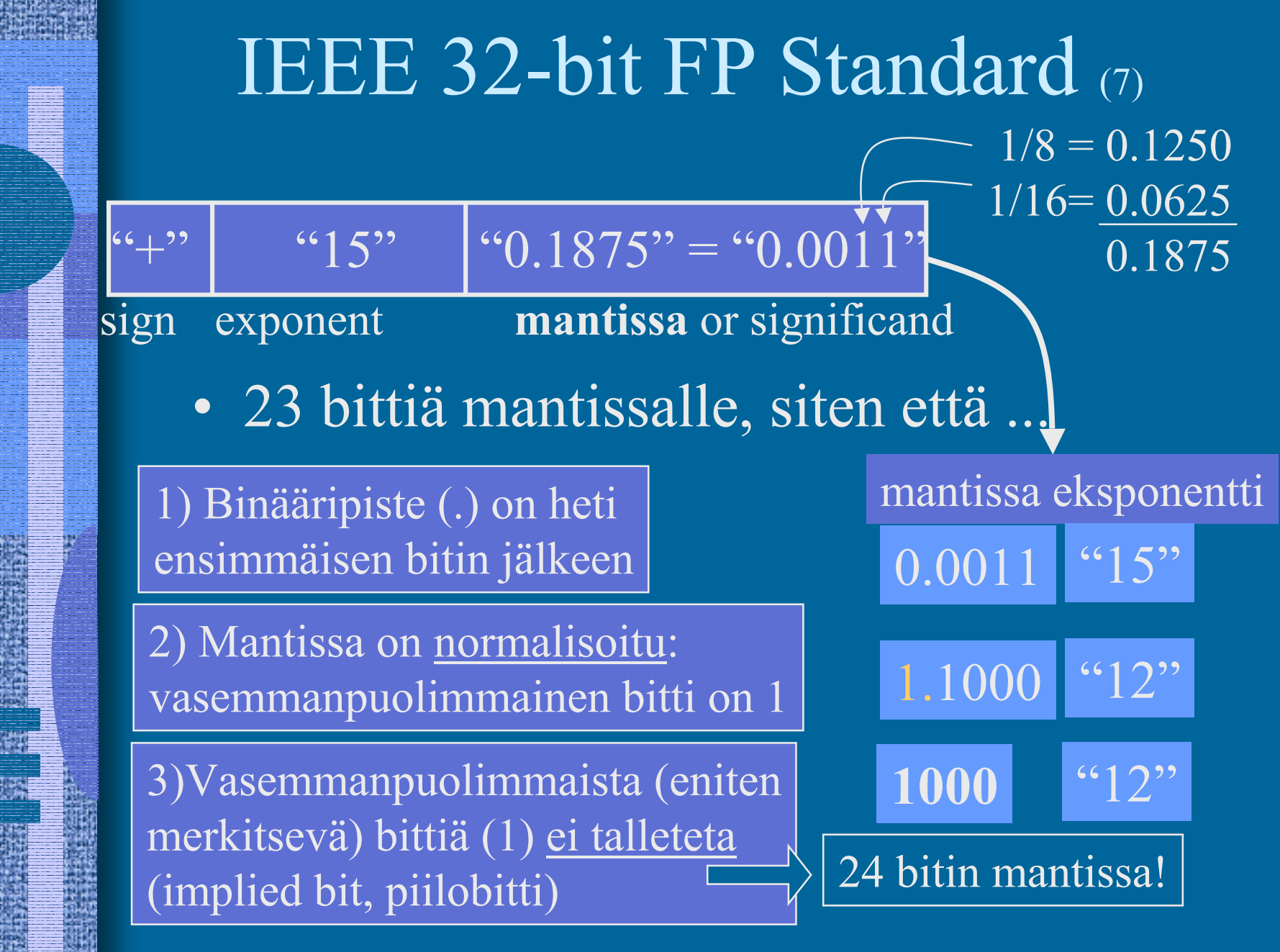

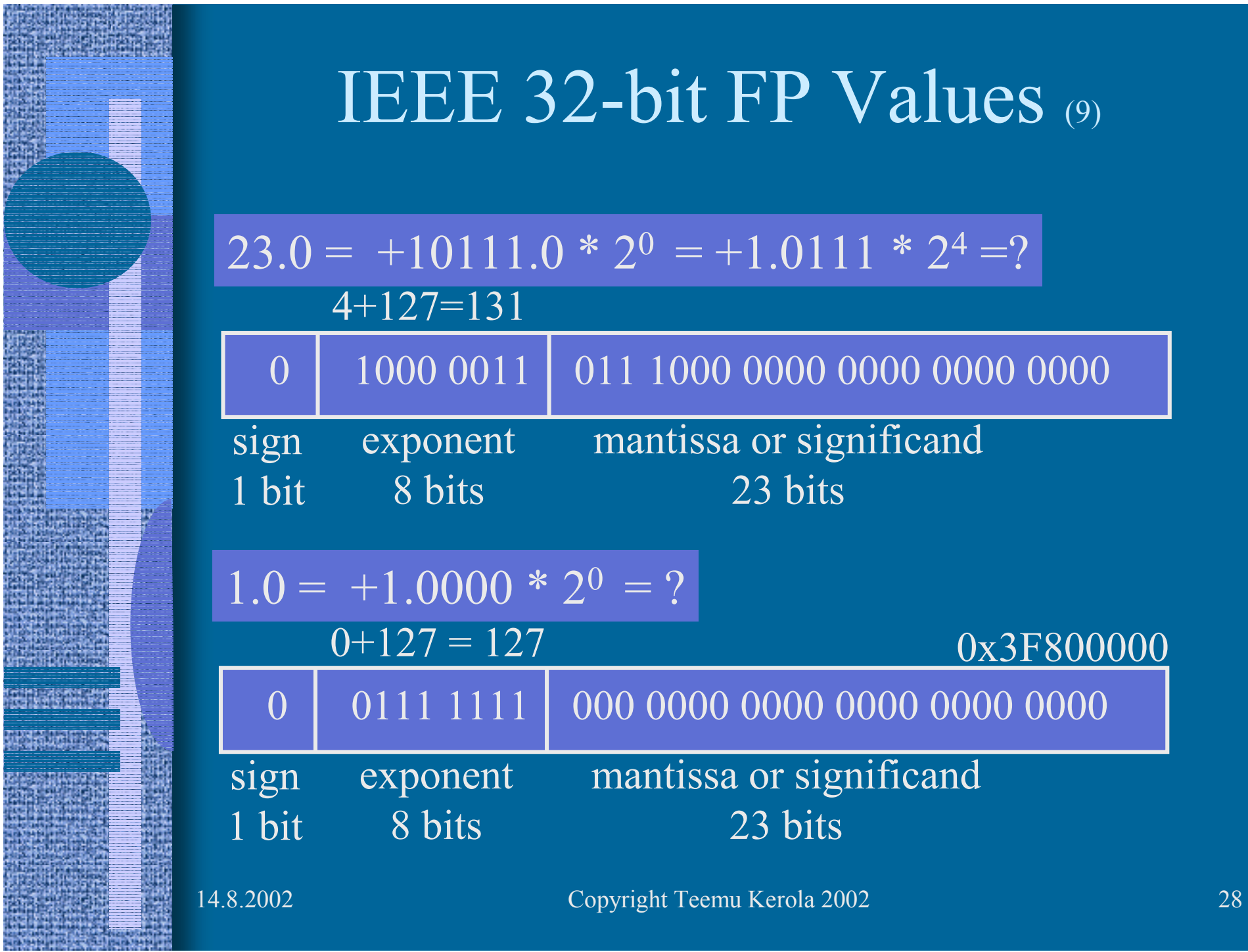

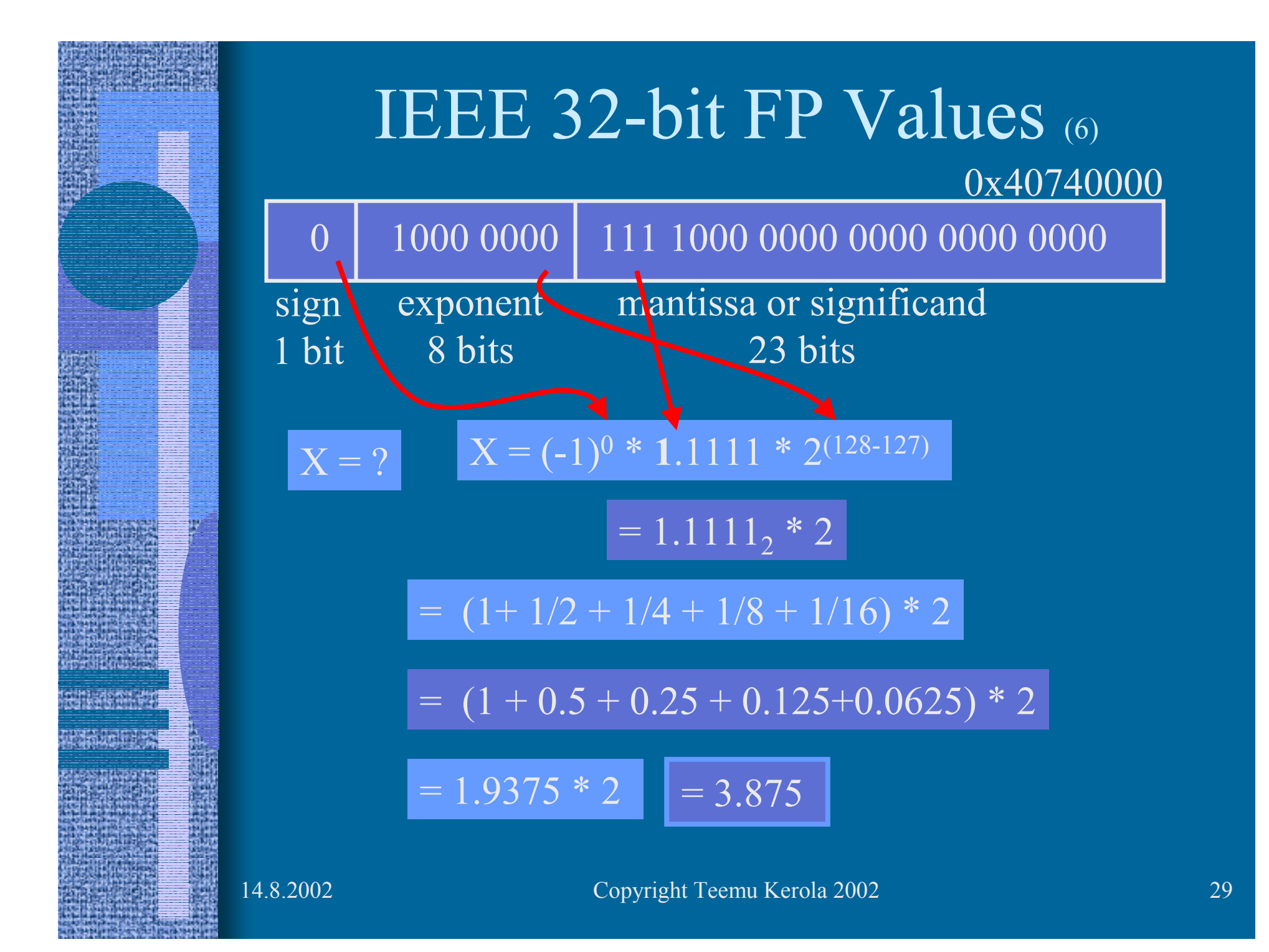

### Merkit (5)

- Yleensä 1 tavu per merkki
- •ASCII, 7 bittiä/merkki (+ tark. bitti?)

 $\overline{A'} = 0x41$ ,  $\overline{a'} = 0x61$ ,  $LF = 0x0A$ 

- •EBCDIC, 8 bittiä/merkki
- • ISO/IEC 8859-15 ('Latin-9'),
	- 8-bittiä/merkki, 256 eri merkkiä käytössä
	- mukana myös ä, ö, š, €

Lisää tietoa: ks.

http://www.tieke.fi/edisty/edis699/stand699.htm

### UCS ja Unicode (5)

- UCS Universal Character Set
- Samat merkistöt, eri standardit
- 2 tavua eli 16 bittiä per merkki
	- 65536 merkkiä koko maailmassa käytössä oleville n. 200000 symbolille
- Kontrollimerkit
	- 0x0000-001F and 0x0080-009F
	- $0x007F = DELETE$ ,  $0x0020 = SPACE$
- UCS:ssä myös 8-bittiset koodi "rivit"
	- eri alueille tai tarkoituksiin (zone) omat 8-bittiset koodinsa

### UCS ja Unicode (3)

- Merkit välillä 0x0000-00FF (16 bittiä) samassa järjestyksessä kuin Latin-9 merkistössä (8 bittiä) – 16-bittisen UCS:n "rivi 00" = 8-bittinen Latin-9
- • Myös muut aakkoset:
	- I-zone <sup>=</sup> Kanji (0x4E00-9FFF, 20992 merkkiä)
- Ei omia konekäskyjä, manipulointi aliohjelmilla

### Merkkijonot (5)

- Yleensä peräkkäin talletettu joukko tavuja
- Lisäksi tarvitsee jollain tavalla koodata merkkijonon pituus
	- $\mathcal{L}_{\mathcal{A}}$  , and the set of the set of the set of the set of the set of the set of the set of the set of the set of the set of the set of the set of the set of the set of the set of the set of the set of the set of th laitetaan loppuun erikoismerkki
		- C-kieli:  $\sqrt[3]{0} = 0 \times 00$
	- toteutetaan tietueena

20 | ''Ei yleensä nyt enää!''

- pituus merkkijono
- $\mathcal{L}_{\mathcal{A}}$  ei omia konekäskyjä, manipulointi aliohjelmilla
	- kokonaisluku- ja bittimanipulointikäskyt
	- joissakin koneissa "strcopy" ja "strcmp" käskyt

### Totuusarvot (4)

- •Boolean TRUE ja FALSE
- Yleensä koodattu TRUE=1, FALSE=0
	- muttei aina!
	- Totuusarvolauseke *A and B* = kokon.lukulauseke *A\*B*
- Usein Boolean arvo per sana
	- loput 31 bittiä nollia
	- ohjelmointikielten Boolean muuttujat
- •Joskus pakatussa muodossa 32 arvoa per sana
- • Ei omia konekäskyjä, manipulointi aliohjelmilla
	- kokonaisluku- ja bittimanipulointikäskyt
	- haluttu käsky "*JTRUE ..."* voidaan toteuttaa käskynä "*JPOS …"* (jos TRUE = 1)

### Kuvat (4)

- • Monta kuvastandardia
	- yleisyys, siirrettävyys, pakkaustiheys
	- näyttöä varten tarvittavan laskennan määrä
- Kuvatiedoston alussa otsake kertoo talletusformaatin
- Viiva- ja vektorikuvat
	- kuva koodattuna objekteina
		- ympyrä, monikulmio, käyrä, alueen väri
- • Rasterikuvat
	- kuva koodattuna pisteinä
		- kunkin pisteen väri koodattu esim. 24 bitillä

### Kuvat

- Kuvat ovat yleensä pakattu mahdollisimman vähän tilaa vievää muotoon
	- $\mathcal{L}_{\mathcal{A}}$ optimoitu tilan, ei laskennan mukaan
	- $\mathcal{L}_{\mathcal{A}}$ purkaminen voi vaatia paljon laskentaa
- GIF, JPEG, TIFF, BMP, ….
- Ei omia konekäskyjä, manipulointi aliohjelmilla

### Videokuva

- Vie hyvin paljon muistitilaa
- Talletus kuva kerrallaan, esim. 25 kuvaa/sek
	- – 1 sekunti hyvälaatuista videokuvaa pakkaamattomassa muodossa 20 MB
- Talletus "incrementaalisesti"
	- – kun seuraava kuva poikkeaa edellisestä vain vähän ...
	- talleta vain muutokset edelliseen

### Videostandardit

- MPEG (Moving Pictures Expert Group)
- AVI (Audio Visual Interleave)
- MOV, INDEO, FLI, GL, DVD, ...
- Ei omia konekäskyjä, manipulointi aliohjelmilla tai
- Erikoisprosessoreilla (GPU), joiden käskykanta suunniteltu (jonkin standardin mukaisten kuvien) kuvankäsittelyyn –grafiikkakorteilla

### Grafiikkakortit

- • Esim. 4-64 MB VRAM (dual-port) muistia ...
	- 2 lukua/kirjoitusta samanaikaisesti
- •... tai "tavallista", mutta hyvin nopeaa RAMia
- •Nopea väylä (ennen PCI, nyt AGP) suorittimelle
- • Näytönohjaus monitoristandardien (VGA, XGA, RGB, ...) mukaisesti
- • Oma suoritin (GPU)
	- lukee videodataa ja generoi näytettävän kuvan näyttöpuskuriin, josta monitori sen näyttää
- Voi olla integroitu emolevyn kanssa

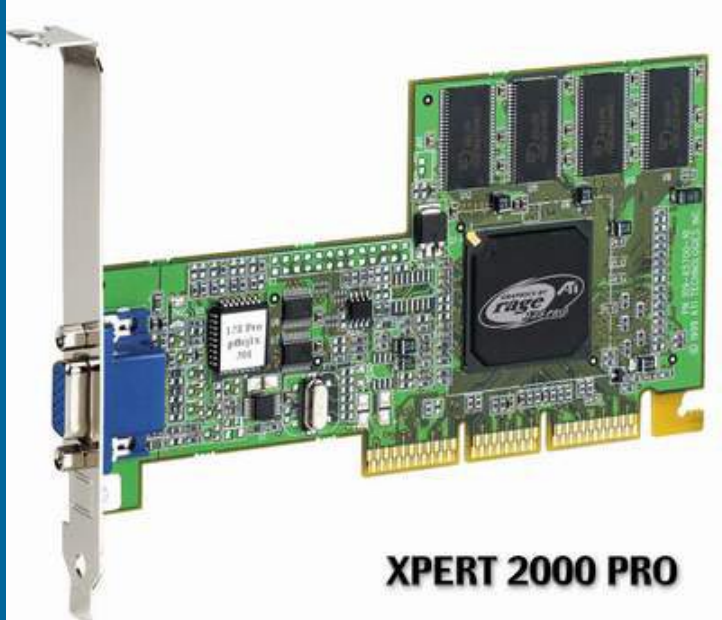

# Äänet

- Täydellinen äänidata
	- $\mathcal{L}_{\mathcal{A}}$  , and the set of the set of the set of the set of the set of the set of the set of the set of the set of the set of the set of the set of the set of the set of the set of the set of the set of the set of th 44100 näytettä/sek, 16 b/näyte, 88KB /sek
- Syntetisoitu ääni
	- $\mathcal{L}_{\mathcal{A}}$  , and the set of the set of the set of the set of the set of the set of the set of the set of the set of the set of the set of the set of the set of the set of the set of the set of the set of the set of th MIDI-käskyjä
		- Music Instrument Digital Interface
		- "Soita nuotti N voimakkuudella V"
- Ei omia konekäskyjä, manipulointi aliohjelmilla tai ...
- Erikoisprosessoreilla, joiden käskykanta suunniteltu äänen käsittelyyn – äänikortit

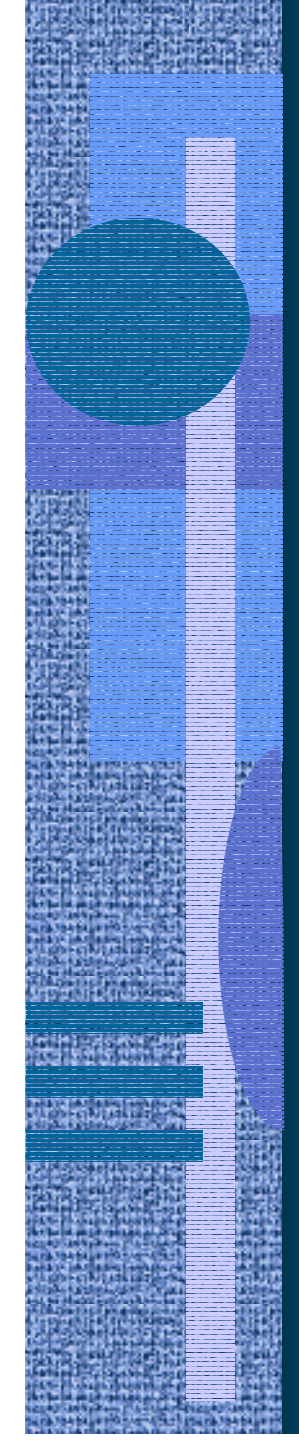

### Äänikortit

- Esim. 4-64 MB VRAM tai RAM muistia
- Nopea väylä (esim. PCI) suorittimelle

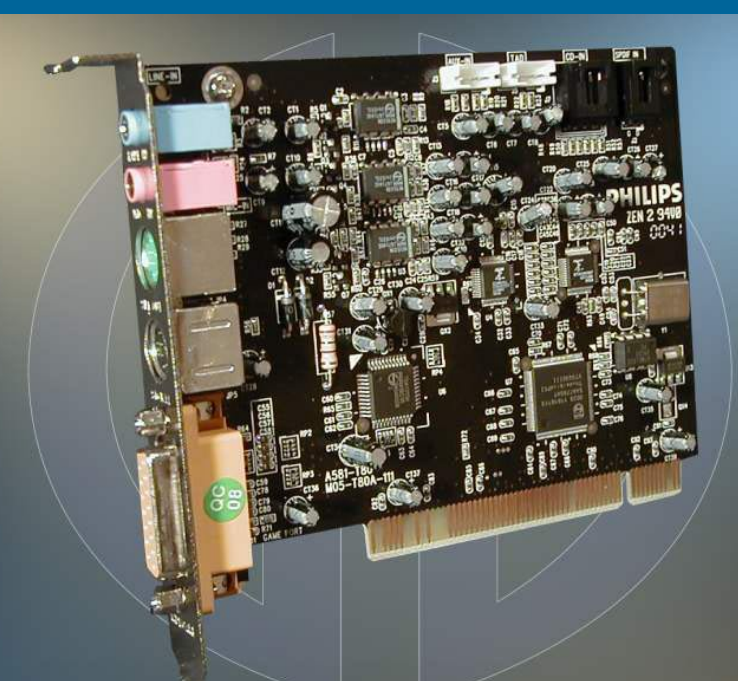

#### WWW.GAMERSDEPOT.COM

- Oma suoritin, joka lukee äänidataa ja generoi äänet kaiuttimille tai vahvistimeen – kaiuttimet tai vahvistin kiinni äänikortilla
- Voi olla integroitu emolevyn (tai grafiikkakortin) kanssa

### Maku, haju, tunto ja muu data (3)

- Tähtien kirkkaus, hajut, veneen tyyppi, tunteen palo, ks. HS artikkeli 5.5.2000
- Toteutus sovelluskohtaisesti, ei vielä yleisiä standardeja
	- $\mathcal{L}_{\mathcal{A}}$  , and the set of the set of the set of the set of the set of the set of the set of the set of the set of the set of the set of the set of the set of the set of the set of the set of the set of the set of th kokonaisluvut (diskreetti data)
	- $\mathcal{L}_{\mathcal{A}}$  , and the set of the set of the set of the set of the set of the set of the set of the set of the set of the set of the set of the set of the set of the set of the set of the set of the set of the set of th liukuluvut (jatkuva data)
- Ei omia konekäskyjä, manipulointi omilla aliohjelmilla

#### --Luennon 6 loppu --

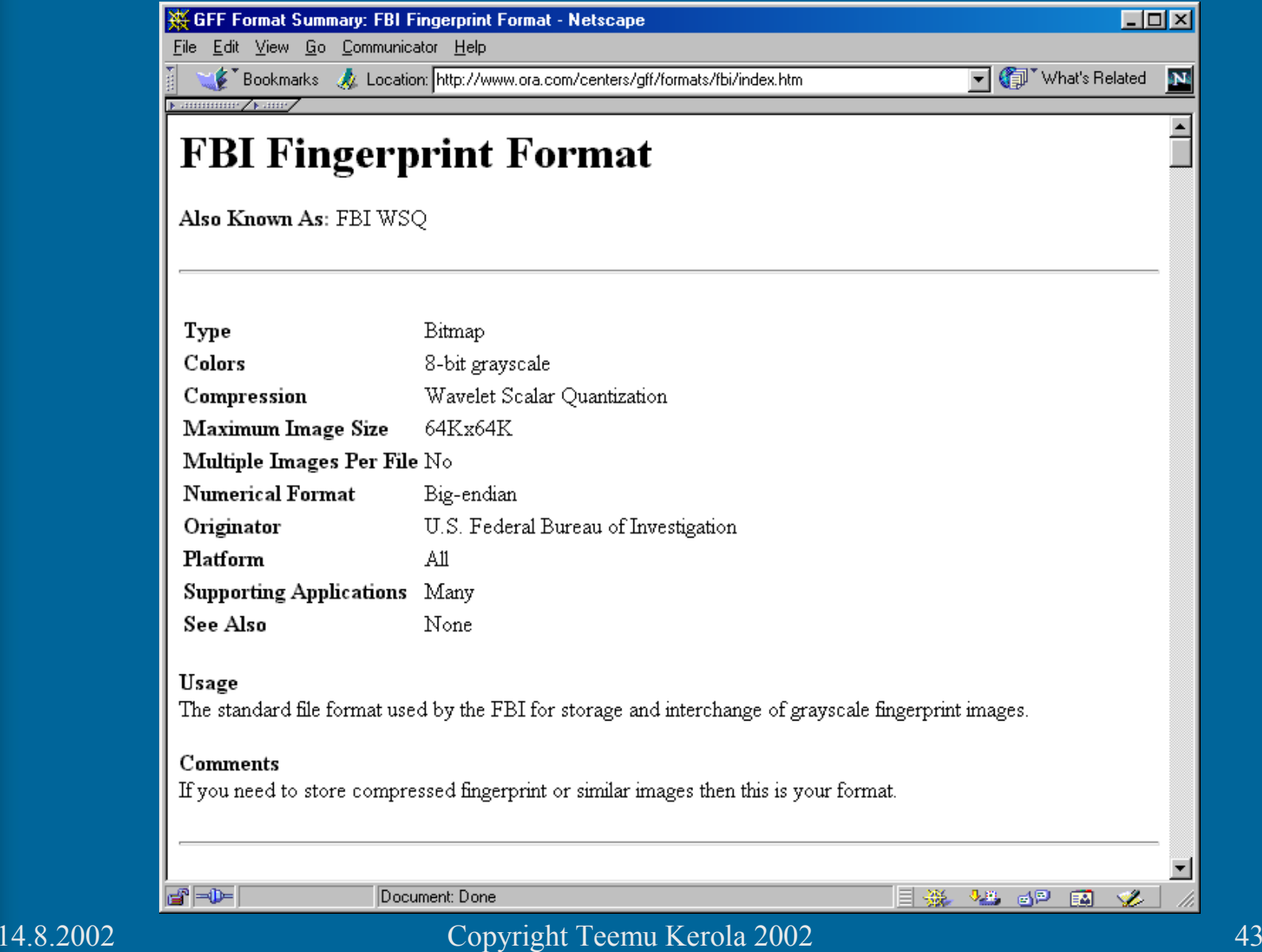